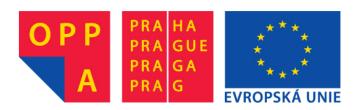

### OPPA European Social Fund Prague & EU: We invest in your future.

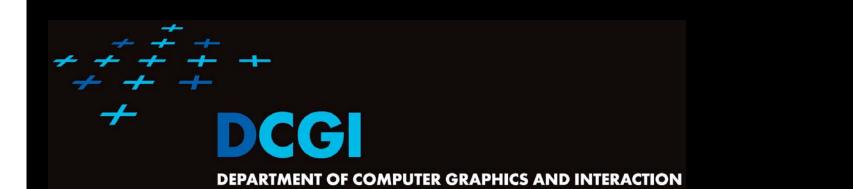

# COMPUTATIONAL GEOMETRY INTRODUCTION

# PETR FELKEL FEL CTU PRAGUE felkel@fel.cvut.cz https://cw.felk.cvut.cz/doku.php/courses/a4m39vg/start Based on [Berg] and [Kolingerova] Version from 20.9.2012

### **Computational Geometry**

- 1. What is Computational Geometry (CG)?
- 2. Why to study CG and how?
- 3. Typical application domains
- 4. Typical tasks
- 5. Complexity of algorithms
- 6. Programming techniques (paradigms) of CG
- 7. Robustness Issues

Felkel: Computational geometry

- 8. CGAL CG algorithm library intro
- 9. References and resources
- 10. Course summary

### **1. What is Computational Geometry?**

- CG Solves geometric problems that require clever geometric algorithms
- Ex 1: Where is the nearest phone, metro, pub,...?

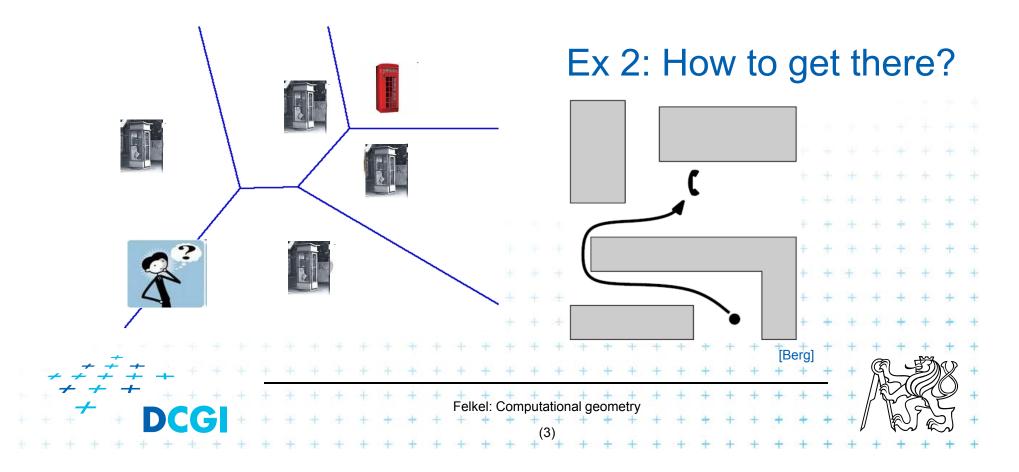

### 1.1 What is Computational Geometry? (...)

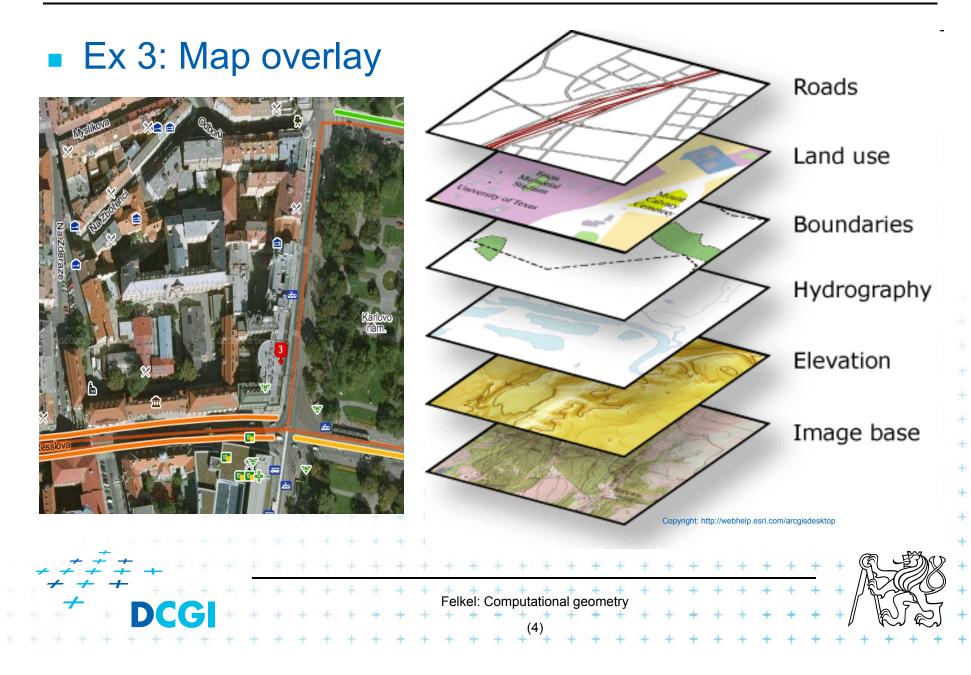

# **1.2 What is Computational Geometry? (...)**

- Good solutions need both:
  - Understanding of the geometric properties of the problem
- Proper applications of algorithmic techniques (paradigms) and data structures
   Felkel: Computational geometry (5)

## **1.3 What is Computational Geometry? (...)**

### Computational geometry

= systematic study of algorithms and data structures for geometric objects (points, lines, line segments, n-gons,...) with focus on exact algorithms that are asymptotically fast

"Born" in 1975 (Shamos), boom of papers in 90s
 (first papers sooner: 1850 Dirichlet, 1908 Voronoi,...)

Felkel: Computational geometry

 Many problems can be formulated geometrically (e.g., range queries in databases)

# **1.4 What is Computational Geometry? (...)**

### Problems:

- Degenerate cases (points on line, with same x,...)
  - ignore first, include later

### Robustness - correct algorithm but not robust

- Limited numerical precision of real arithmetic
- Inconsistent *eps* tests (a=b, b=c, but a ≠ c)

### Nowadays:

 focus on practical implementations, not just on asymptotically fastest algorithms

nearly correct result is better than nonsense or crash

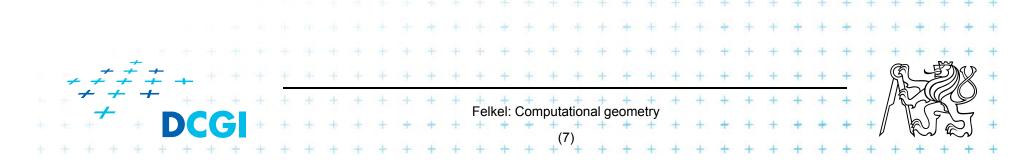

### 2. Why to study computational geometry?

- Graphics- and Vision- Engineer should know it ("DSA in n<sup>th</sup>-Dimension")
- Set of ready to use tools
- You will know new approaches to choose from

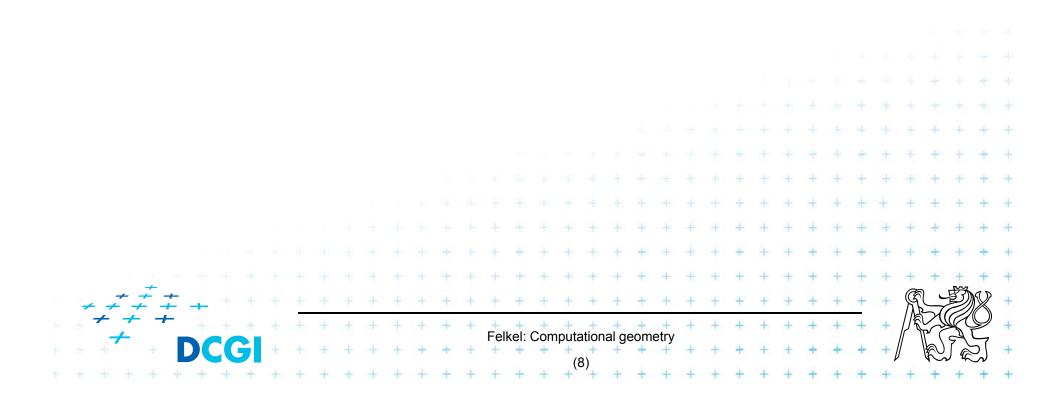

# 2.1 How to teach computational geometry?

- Typical "mathematician" method: definitiontheorem-proof
- Our "practical" approach:
  - practical algorithms and their complexity
  - practical programing using a geometric library
- Is it OK for you?
   *i j j j j j*

# **3. Typical application domains**

- Computer graphics
  - Collisions of objects
  - Mouse localization
  - Selection of objects in region
  - Visibility in 3D (hidden surface removal)
  - Computation of shadows

### Robotics

- Motion planning (find path - environment with obstacles)

Felkel: Computational geometr

[Farag]

- Task planning (motion + planning order of subtasks)
- Design of robots and working cells

# **3.1 Typical application domains (...)**

### GIS

- How to store huge data and search them quickly
- Interpolation of heights
- Overlap of different data

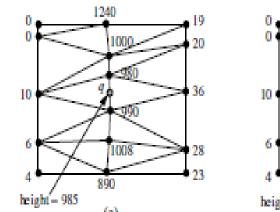

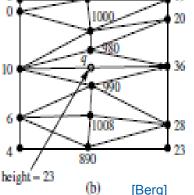

1240

- Extract information about regions or relations between data (pipes under the construction site, plants x average rainfall,.
- Detect bridges on crossings of roads and rivers...

### CAD/CAM

- Intersections and unions of objects
- Visualization and tests without need to build a prototype
- Manufacturability

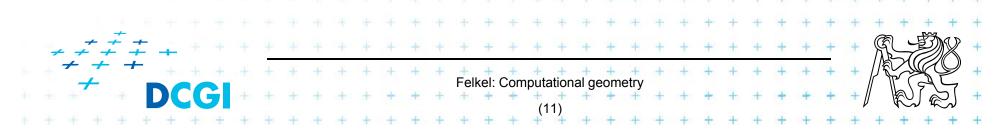

# **3.2 Typical application domains (...)**

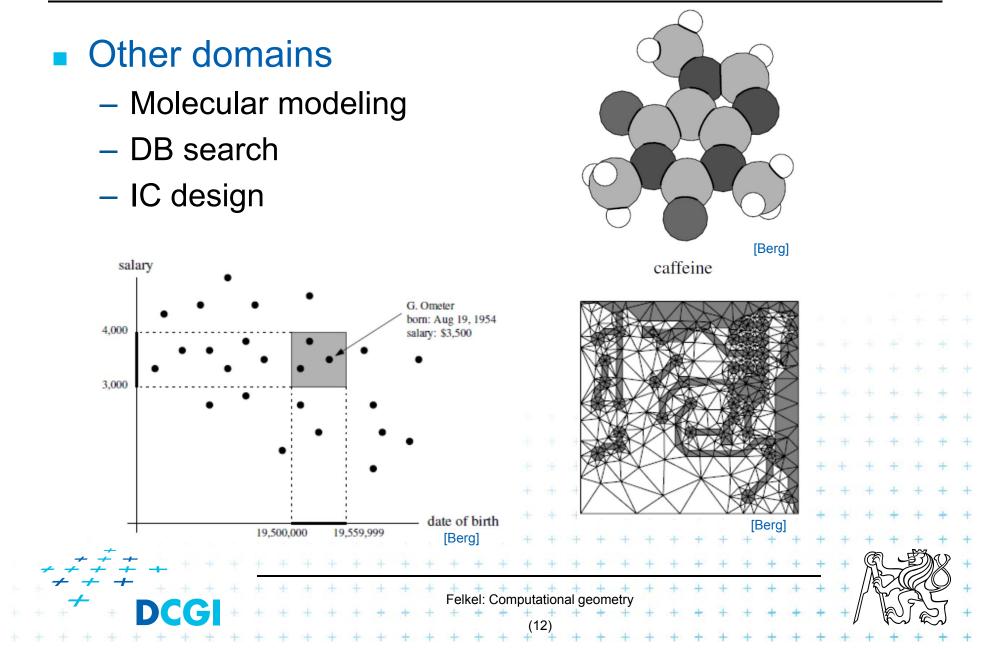

# 4. Typical tasks in CG

Geometric searching - fast location of :

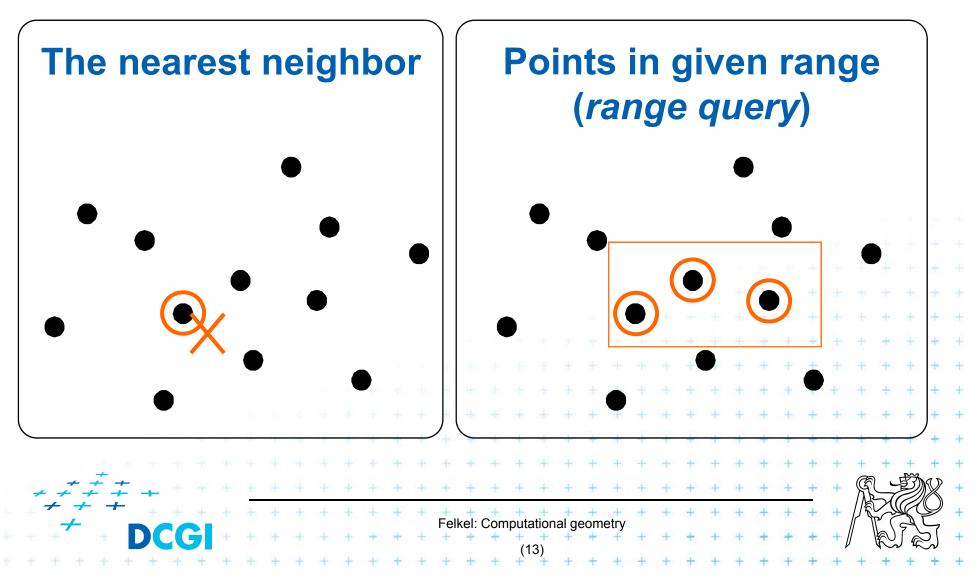

### 4.1 Typical tasks in CG

### Convex hull

= smallest enclosing convex polygon in E<sup>2</sup> or n-gon in E<sup>3</sup> containing all the points

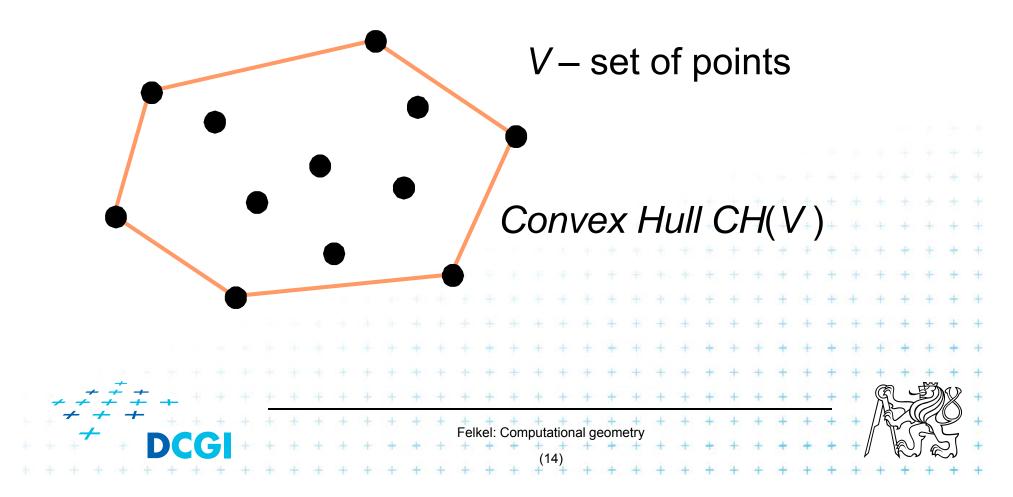

### 4.2 Typical tasks in CG

### Voronoi diagrams

 Space (plane) partitioning into regions whose points are nearest to the given primitive (most usually a point)

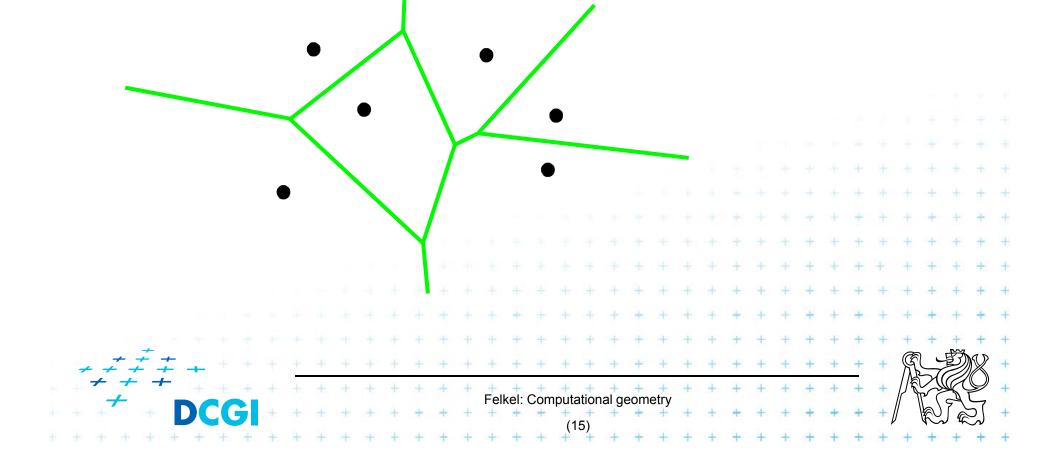

### 4.3 Typical tasks in CG

 Planar triangulations and space tetrahedronization of given point set

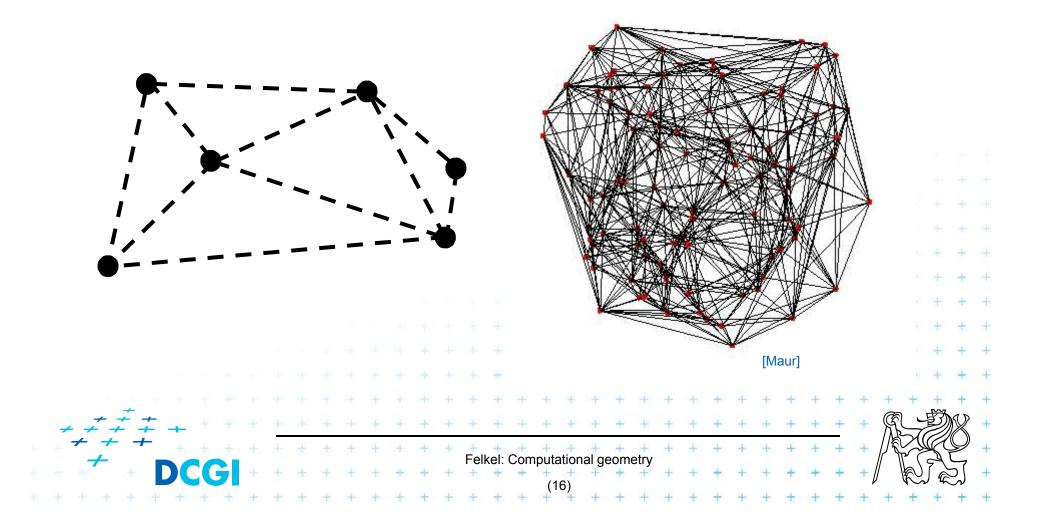

# 4.4 Typical tasks in CG

### Intersection of objects

- Detection of common parts of objects
- Usually linear (line segments, polygons, n-gons,...)

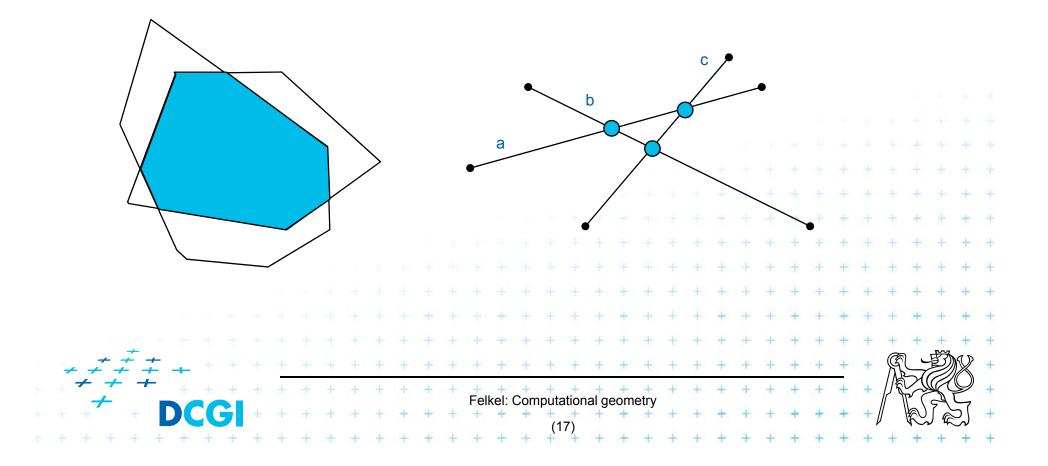

### 4.5 Typical tasks in CG

- Motion planning
  - Search for the shortest path between two points in the environment with obstacles

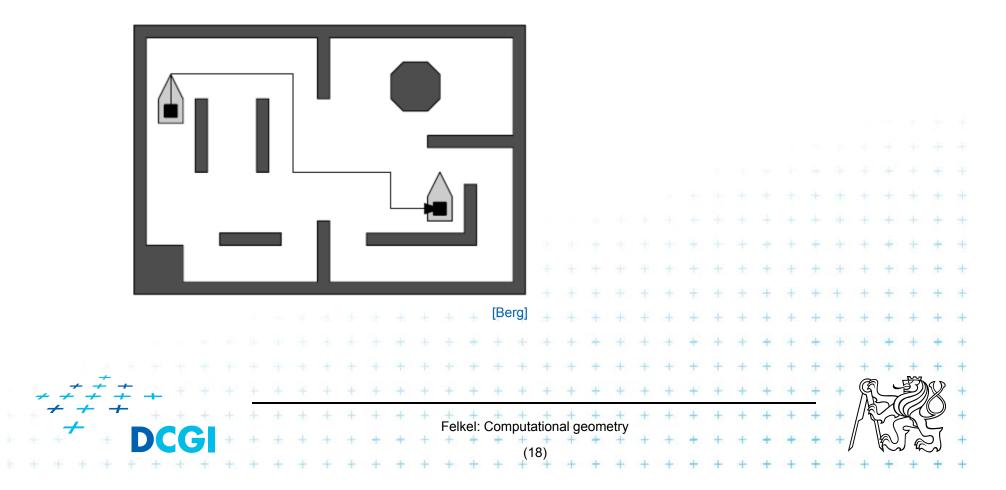

# 5. Complexity of algorithms

- We need a measure for comparison of algorithms
  - Independent on computer HW and prog. language
  - Dependent on the problem size *n*
  - Describing the behavior of the algorithm for different data
- Running time, preprocessing time, memory size
  - Asymptotical analysis O(g(n)),  $\Omega(g(n))$ ,  $\Theta(g(n))$
  - Measurement on real data
     Differentiate:

     complexity of the algorithm and
     complexity of the problem

     given by number of edges, vertices, faces,...
     equal to the complexity of the best algorithm

# **5.1 Complexity of algorithms**

- Worst case behavior
  - Running time for the "worst" data
- Expected behavior (average)
  - expectation of the running time for problems of particular size and probability distribution of input data
  - Valid only if the probability distribution is the same as expected during the analysis
  - Typically much smaller than the worst case behavior
  - Ex.: Quick sort  $O(n^2)$  worst and  $O(n \log n)$  expected

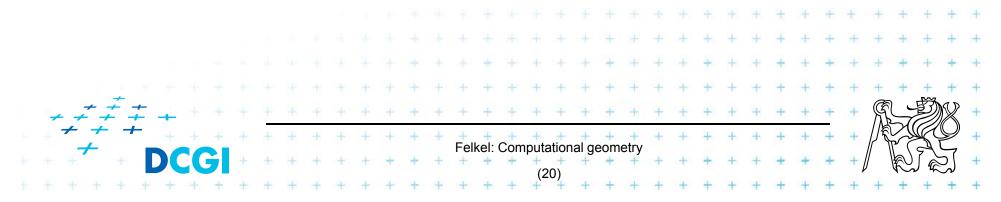

### 6. Programming techniques (paradigms) of CG

- 3 phases of a geometric algorithm development
  - 1. Ignore all degeneracies and design an algorithm
  - 2. Adjust the algorithm to be correct for degenerate cases
    - Degenerate input exists
    - Integrate special cases in general case
    - It is better than lot of case-switches (typical for beginners)
  - e.g.: lexicographic order for points on vertical lines or Symbolic perturbation schemes
     Implement alg. 2 (use sw library)

# 6.1 Sorting

- A preprocessing step
- Simplifies the following processing steps
- Sort according to:
  - coordinates x, y,..., or lexicographically to [y,x],
  - angles around point
- O(n logn) time and O(n) space

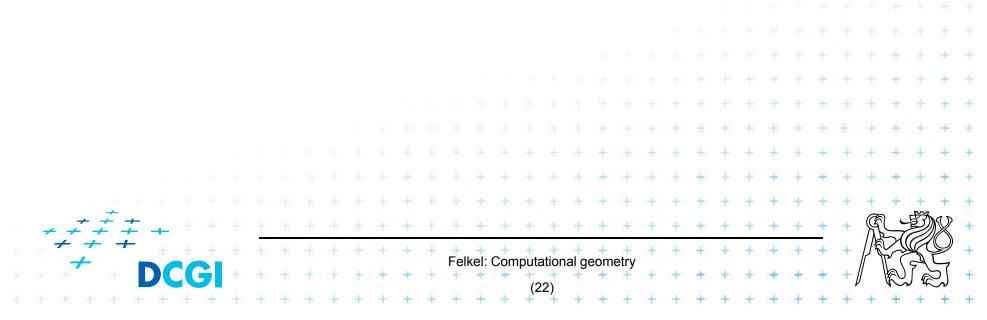

# 6.2 Divide and Conquer (divide et impera)

Split the problem until it is solvable, merge results

DivideAndConquer(S)

- 1. If known solution then return it
- 2. else
- 3. Split input S to k distinct subsets  $S_i$
- 4. Foreach *i* call DivideAndConquer(S<sub>i</sub>)
- 5. Merge the results and return the solution

### Prerequisite

- The input data set must be separable
- Solutions of subsets are independent
- The result can be obtained by merging of sub-results

Felkel: Computational geometry

### 6.3 Sweep algorithm

• Split the space by a hyperplane (2D: sweep line)

- "Left" subspace solution known
- "Right" subspace solution unknown
- Stop in event points and update the status
- Data structures:
  - Event points points, where to stop the sweep line and update the status, sorted
  - Status state of the algorithm in the current position of the sweep line
- Prerequisite:
  - Left subspace does not influence the right subspace

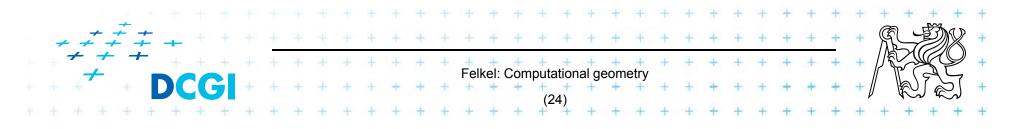

### 6.3b Sweep-line algorithm

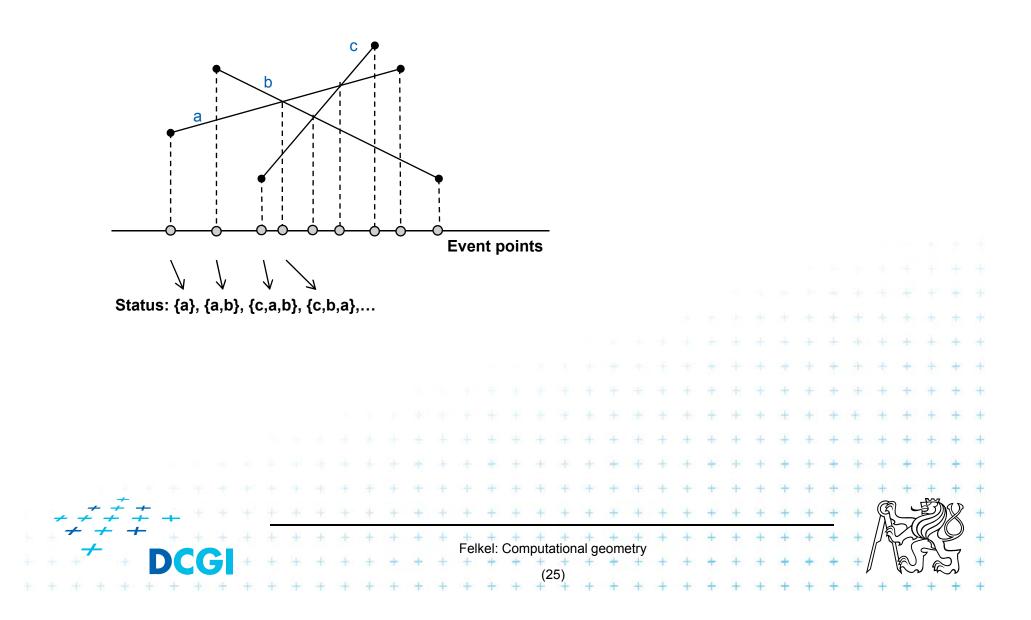

### 6.4 Prune and search

 Eliminate parts of the state space, where the solution clearly does not exist

- Binary search

Search trees

Back-tracking (stop if solution worse than current optimum)

Felkel: Computational geometry

### 6.5 Locus approach

- Subdivide the search space into regions of constant answer
- Use point location to determine the region
  - Nearest neighbor search example

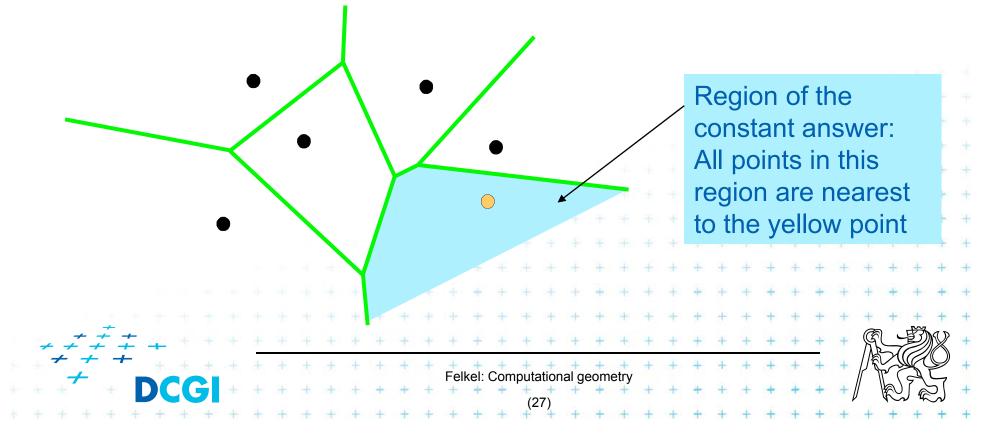

### **6.6 Dualisation**

- Use geometry transform to change the problem into another that can be solved more easily
- Points ↔ hyper planes
  - Preservation of incidence (A  $\in$  p  $\Rightarrow$  p\* $\in$  A\*)
- Ex. 2D: determine if 3 points lie on a common line

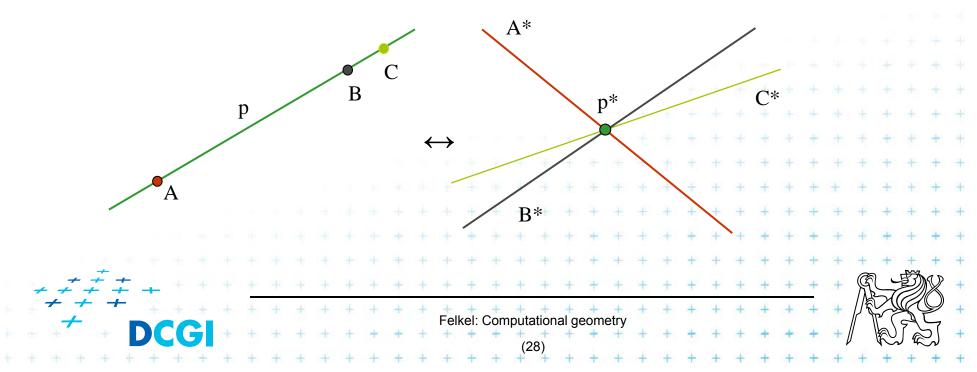

### **6.7 Combinatorial analysis**

- = The branch of mathematics which studies the number of different ways of arranging things
- Ex. How many subdivisions of a point set can be done by one line?

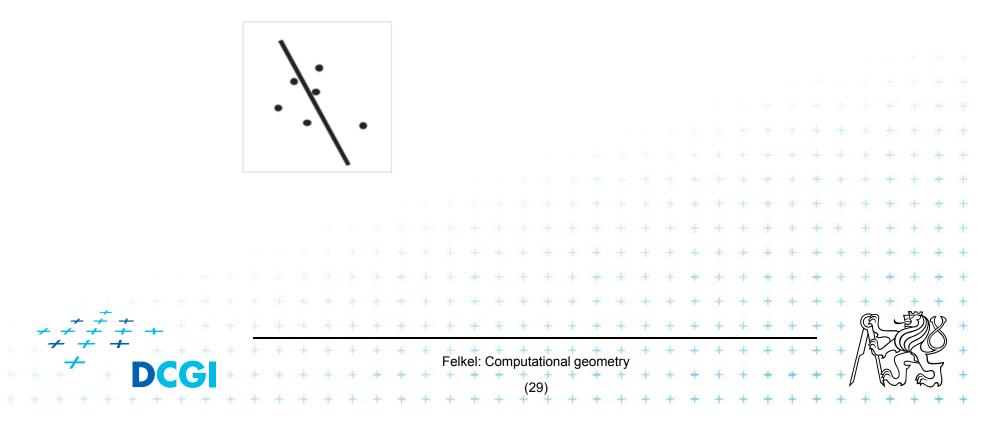

### 6.8 New trends in Computational geometry

- From 2D to 3D and more from mid 80s, from linear to curved objects
- Focus on line segments, triangles in E<sup>3</sup> and hyper planes in E<sup>d</sup>
- Strong influence of combinatorial geometry
- Randomized algorithms
- Space effective algorithms (in place, in situ, data stream algs.)
- Robust algorithms and handling of singularities
- Practical implementation in libraries (LEDA, CGAL,

Felkel: Computational geometry

### 7. Robustness issues

- Geometry in theory is exact
- Geometry with floating-point arithmetic is not exact
  - Limited numerical precision of real arithmetic
  - Numbers are rounded to nearest possible representation
  - Inconsistent eps tests (a=b, b=c, but  $a \neq c$ )
- Naïve use of floating point arithmetic causes geometric algorithm to
  - Produce slightly or completely wrong output
  - Crash after invariant violation
  - Infinite loop

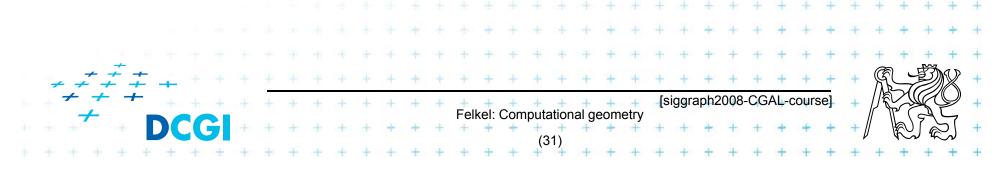

### **Geometry in theory is exact**

ccw(s,q,r) & ccw(p,s,r) & ccw(p,q,s) => ccw(p,q,r)

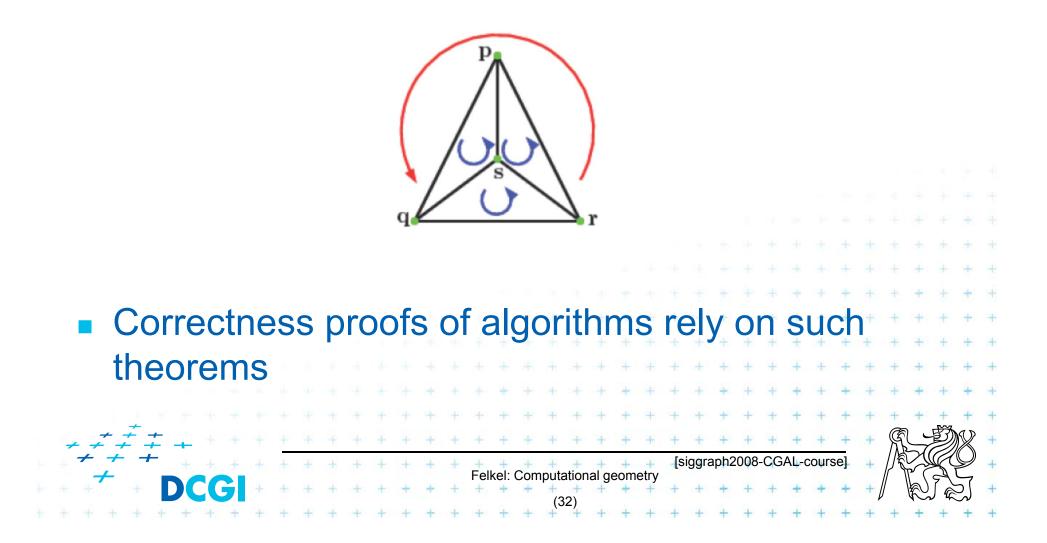

# **Floating-point arithmetic is not exact**

a) Limited numerical precision of real arithmetic

Numbers represented as normalized

|                  |    |                           |      | 31                                                                | 30        | 23 ( | 22      | 0 |
|------------------|----|---------------------------|------|-------------------------------------------------------------------|-----------|------|---------|---|
|                  |    | ± <i>m</i> 2 <sup>e</sup> |      | S                                                                 | exp.      |      | mantisa |   |
|                  |    |                           |      | single                                                            | precision |      |         |   |
| 63               | 62 | 52                        | 2 51 |                                                                   |           |      |         | 0 |
| S                |    | exponent                  |      |                                                                   | mantisa   | )    |         |   |
| double precision |    |                           |      | [http://cs.wikipedia.org/wiki/Soubor:Single_double_extended2.gif] |           |      |         |   |

The mantissa m is a 24-bit (53-bit) value whose most significant bit (MSB) is always 1 and is, therefore, not stored.

Numbers are rounded to 24/53 bits mantisa – lower bits are lost

Felkel: Computational geometry

## **Floating-point arithmetic is not exact**

 b) Smaller numbers are shifted right during additions and subtractions to align the digits of the same order
 Example in one dimension:

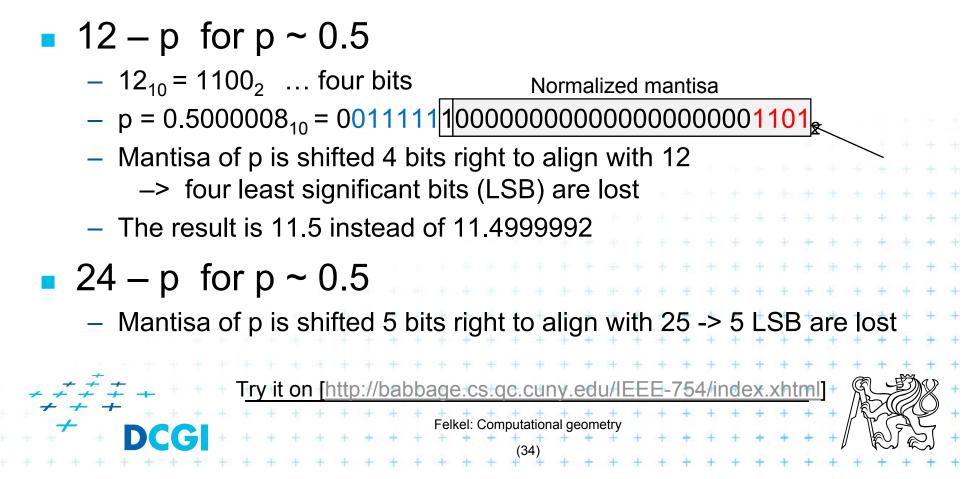

### **Orientation predicate - definition**

orientation
$$(p, q, r) = \operatorname{sign} \left( \operatorname{det} \begin{bmatrix} 1 & p_{x} & p_{y} \\ 1 & q_{x} & q_{y} \\ 1 & r_{x} & r_{y} \end{bmatrix} \right) =$$
  

$$= \operatorname{sign} \left( (p_{x} - r_{x})(q_{y} - r_{y}) - (p_{y} - r_{y})(q_{x} - r_{x}) \right),$$
where  $p = (p_{x}, p_{y}), \dots$   

$$= \operatorname{third\ coordinate\ of} = (\vec{u} \times \vec{v}),$$
Three points  

$$= \operatorname{lie\ on\ common\ line} = 0$$

$$= \operatorname{lie\ on\ common\ line} = 0$$

$$= \operatorname{form\ a\ left\ turn} = +1\ (\operatorname{positive})$$

$$= -1\ (\operatorname{negative})$$

$$\stackrel{P}{=}$$

$$\stackrel{V}{=}$$

$$\stackrel{V}{=}$$

$$\stackrel{V}{=}$$

#### **Experiment with orientation predicate**

• orientation(p,q,r) = sign( $(p_x-r_x)(q_y-r_y)-(p_y-r_y)(q_x-r_x)$ )

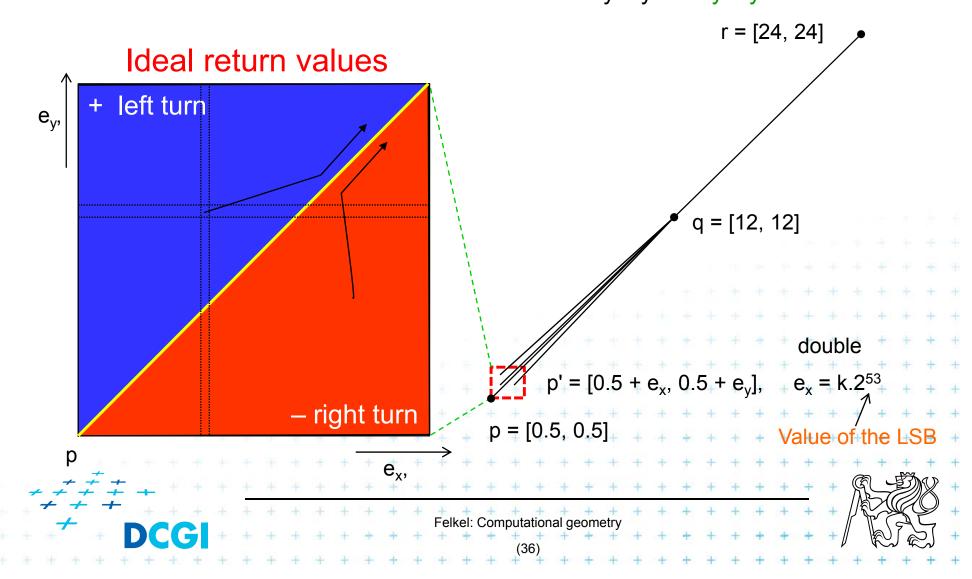

#### **Floating point orientation predicate**

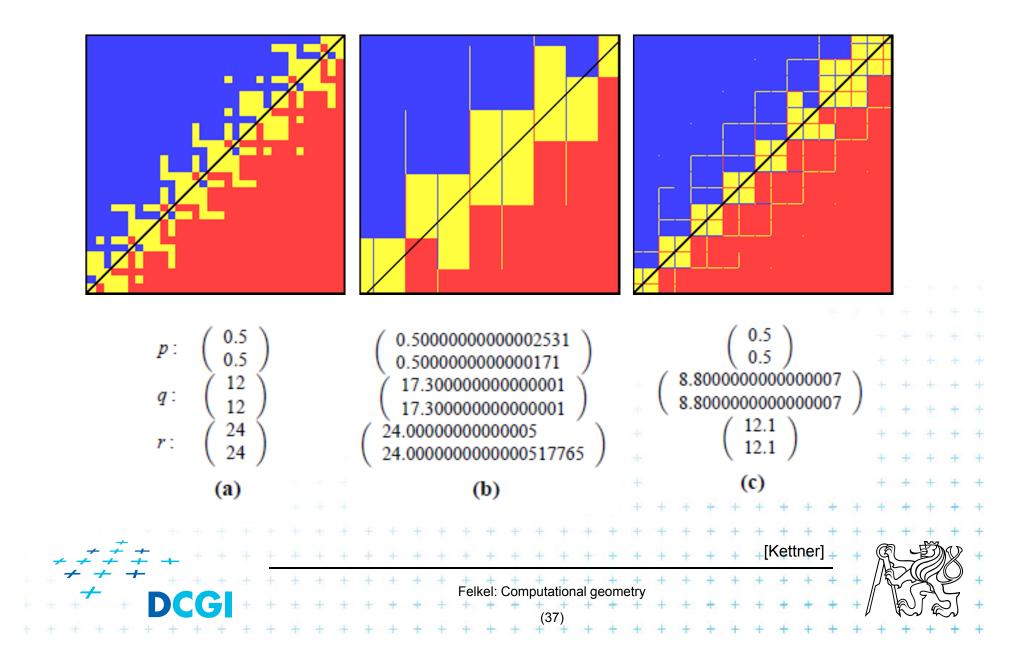

#### **Errors from shift ~0.5 right for subtraction**

4 bits shift => 2<sup>4</sup> values rounded to the same value

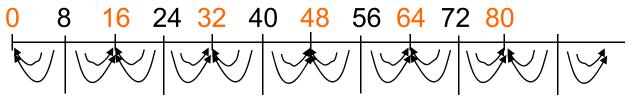

5 bits shift => 2<sup>5</sup> values rounded to the same value

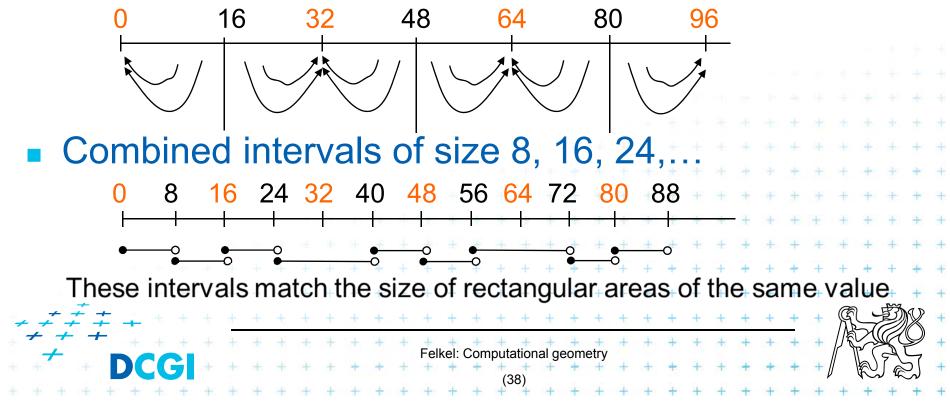

### **Little improvement - selection of the pivot**

Pivot – subtracted from the rows in the matrix

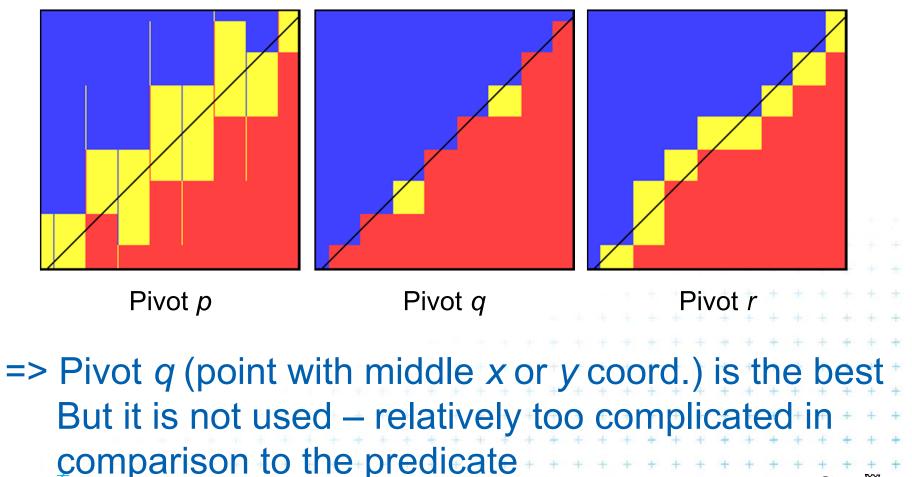

### Wrong approach – epsilon tweaking

- Use tolerance  $\varepsilon = 10^{-10}$
- Points are declared collinear if float\_orient returns a value ≤ 10<sup>-10</sup>

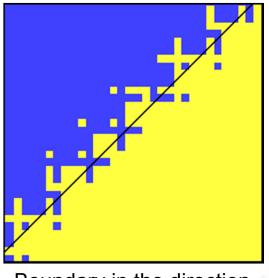

Boundary in the direction of the positive *x*-axis

Boundary in the direction of the negative *x*-axis

Felkel: Computational geometry

#### Boundary is brighter, but fractured as before

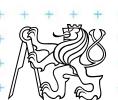

## **Solution**

- Use predicates, that always return the correct result -> such as YAP, LEDA or CGAL
- 2. Change the algorithm to cope with floating point predicates but still return something *meaningfull* (hard to define)
- 3. Perturb the input so that the floating point implementation gives the corect result on it

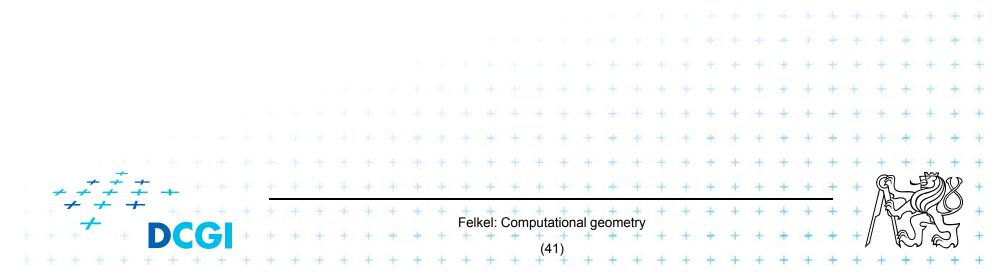

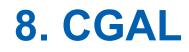

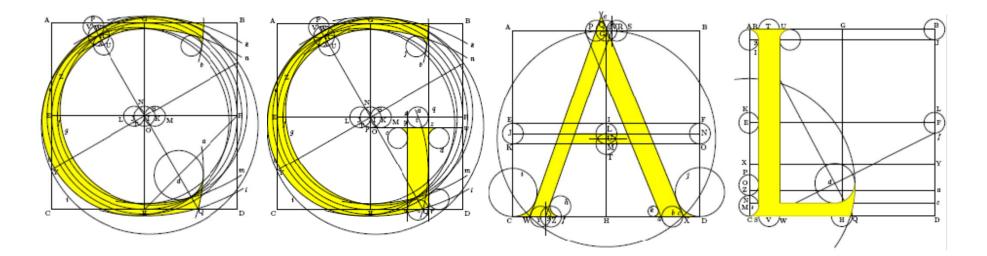

# Computational Geometry Algorithms Library

Slides from [siggraph2008-CGAL-course]

## CGAL

#### Large library of geometric algorithms

- Robust code, huge amount of algorithms
- Users can concentrate on their own domain
- Open source project
  - Institutional members
     (Inria, MPI, Tel-Aviv U, Utrecht U, Groningen U, ETHZ, Geometry Factory, FU Berlin, Forth, U Athens)

- 500,000 lines of C++ code
- 10,000 downloads/year (+ Linux distributions)
- 20 active developers
- 12 months release cycle

#### **CGAL algorithms and data structures**

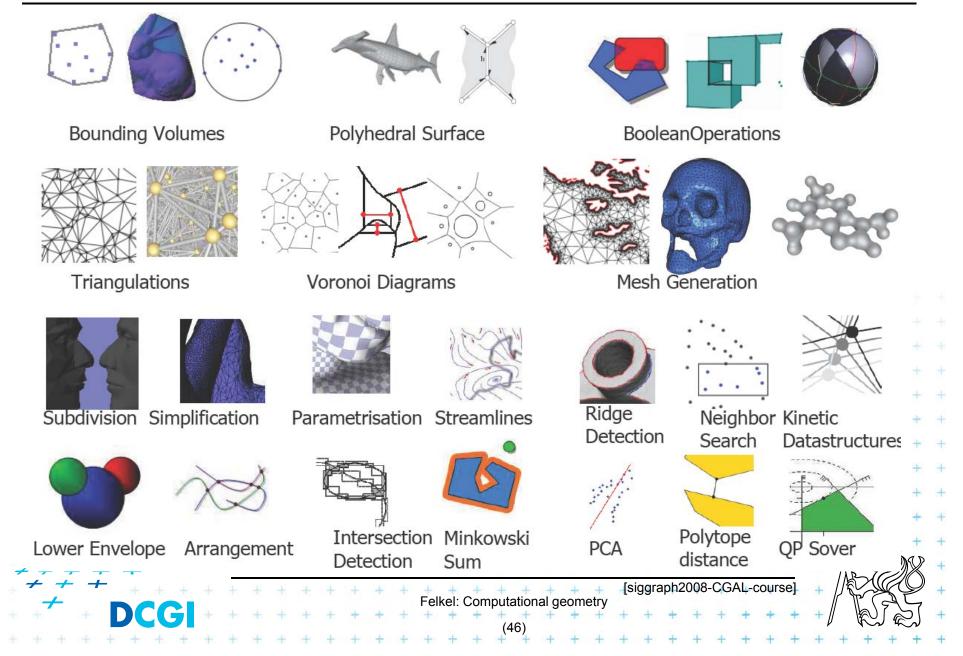

#### **Exact geometric computing**

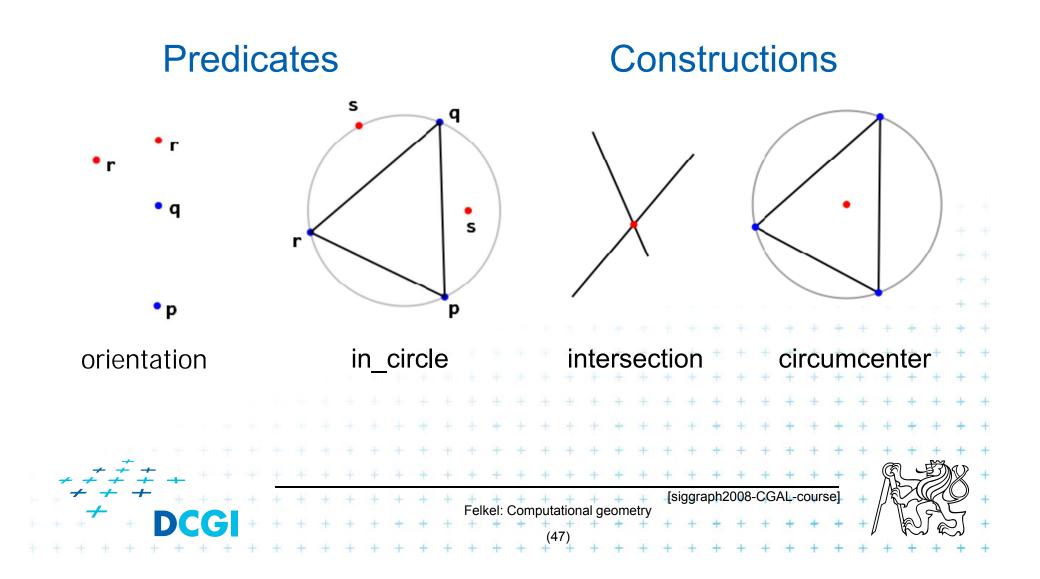

### CGAL Geometric Kernel (see [Hert] for details)

#### Encapsulates

- the representation of geometric objects
- and the geometric operations and predicates on these objecrts

#### CGAL provides kernels for

- Points, Predicates, and Exactness

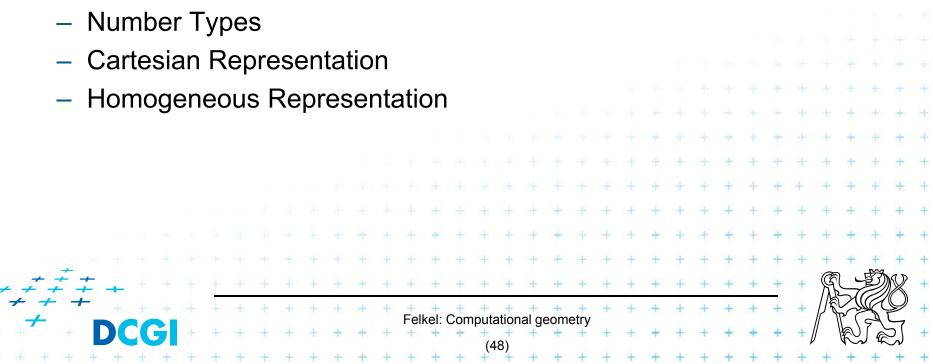

#### **Points, predicates, and Exactness**

```
#include "tutorial.h"
#include <CGAL/Point_2.h>
#include <CGAL/predicates_on_points_2.h>
#include <iostream>
int main() {
    Point p( 1.0, 0.0);
    Point q( 1.3, 1.7);
    Point r( 2.2, 6.8);
    switch ( CGAL::orientation( p, q, r)) {
                                  std::cout << "Left turn.\n";</pre>
         case CGAL::LEFTTURN:
                                                                   break;
                                  std::cout << "Right turn.\n"; break;</pre>
         case CGAL::RIGHTTURN:
                                  std::cout << "Collinear.\n";</pre>
         case CGAL::COLLINEAR:
                                                                   break:
    return 0;
                                                          at SCG '991 +
                                 Felkel: Computational geometry
```

### **Number Types**

- Builtin: double, float, int, long, ...
- CGAL: Filtered\_exact, Interval\_nt, ...
- LEDA: leda\_integer, leda\_rational, leda\_real, ...
- Gmpz: CGAL::Gmpz
- others are easy to integrate

#### **Coordinate Representations**

- Cartesian p = (x, y) : CGAL::Cartesian<Field\_type>
- Homogeneous  $p = (\frac{x}{w}, \frac{y}{w})$ : CGAL::Homogeneous<Ring\_type>

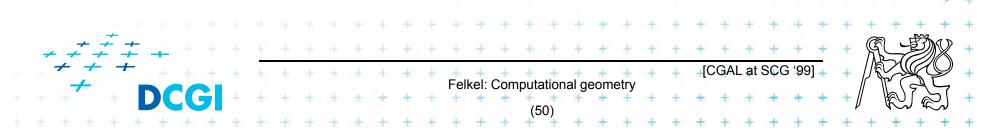

Precission x slow-down

### **Cartesian with double**

#include <CGAL/Cartesian.h>
#include <CGAL/Point\_2.h>

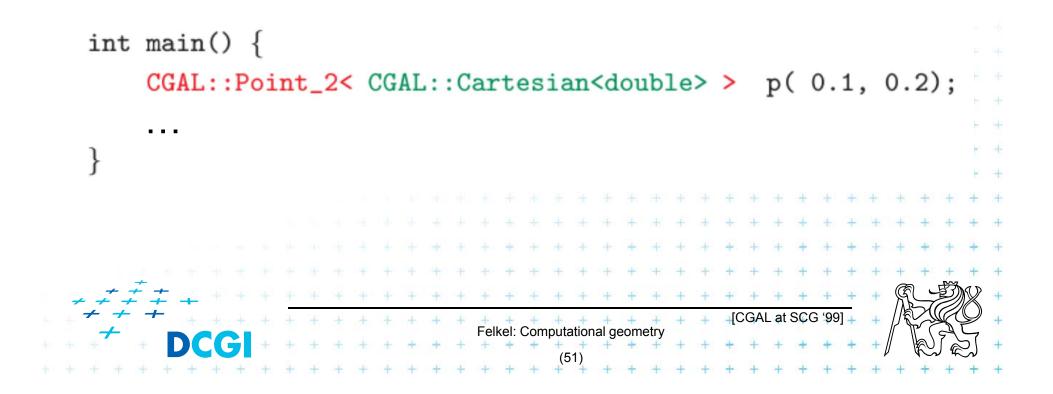

### **Cartesian with double**

#include <CGAL/Cartesian.h>
#include <CGAL/Point\_2.h>

```
typedef CGAL::Cartesian<double> Rep;
typedef CGAL::Point_2<Rep> Point;
```

```
int main() {
    Point p( 0.1, 0.2);
    ....
}

Felkel: Computational geometry
    (52)
```

#### **Cartesian with Filtered\_exact and leda\_real**

```
#include <CGAL/Cartesian.h>
#include <CGAL/Arithmetic_filter.h>
#include <CGAL/leda real.h>
#include <CGAL/Point_2.h>
                                                Number type
typedef CGAL::Filtered_exact<double, leda_real>
                                                 NT:
typedef CGAL::Cartesian<NT>
                                                 Rep;
typedef CGAL::Point_2<Rep>
                                                 Point:
int main()
           p(0.1, 0.2);
    Point
                           One single-line declaration
                                  changes the
                          precision of all computations
```

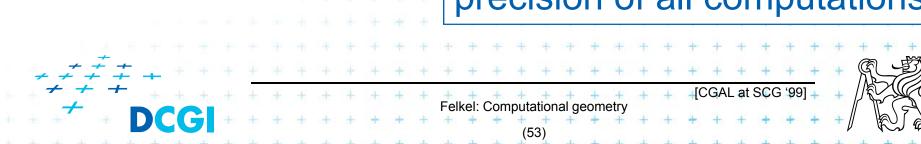

#### **Exact orientation test – homogeneous rep.**

```
#include <CGAL/Homogeneous.h>
#include <CGAL/Point_2.h>
#include <CGAL/predicates_on_points_2.h>
#include <iostream>
typedef CGAL::Homogeneous<long>
                                           Rep;
typedef CGAL::Point_2<Rep>
                                           Point:
int main() {
    Point p( 10, 0, 10);
    Point q( 13, 17, 10);
    Point r( 22, 68, 10);
    switch ( CGAL::orientation( p, q, r)) {
                                 std::cout << "Left turn.\n";</pre>
        case CGAL::LEFTTURN:
                                                                  break;
        case CGAL::RIGHTTURN:
                                 std::cout << "Right turn.\n"; break;</pre>
                                 std::cout << "Collinear.\n"; break;</pre>
        case CGAL::COLLINEAR:
l
                                Felkel: Computational geometry
```

#### **9 References – for the lectures**

- Mark de Berg, Otfried Cheong, Marc van Kreveld, Mark Overmars: Computational Geometry: Algorithms and Applications, Springer-Verlag, 3rd rev. ed. 2008. 386 pages, 370 fig. ISBN: 978-3-540-77973-5 http://www.cs.uu.nl/geobook/
- [Mount] Mount, D.: Computational Geometry Lecture Notes for Spring 2007 http://www.cs.umd.edu/class/spring2007/cmsc754/Lects/comp-geomlects.pdf
- Franko P. Preperata, Michael Ian Shamos: Computational Geometry. An Introduction. Berlin, Springer-Verlag,1985
- Joseph O'Rourke: .: Computational Geometry in C, Cambridge University Press, 1993, ISBN 0-521- 44592-2 <u>http://maven.smith.edu/~orourke/books/compgeom.html</u>
- Ivana Kolingerová: Aplikovaná výpočetní geometrie, Přednášky, MFF UK 2008

### 9.1 References – CGAL

#### CGAL

- www.cgal.org
- Kettner, L.: Tutorial I: Programming with CGAL
- Alliez, Fabri, Fogel: Computational Geometry Algorithms Library, SIGGRAPH 2008
- Susan Hert, Michael Hoffmann, Lutz Kettner, Sylvain Pion, and Michael Seel.
   An adaptable and extensible geometry kernel. Computational Geometry: Theory and Applications, 38:16-36, 2007. [doi:10.1016/j.comgeo.2006.11.004]

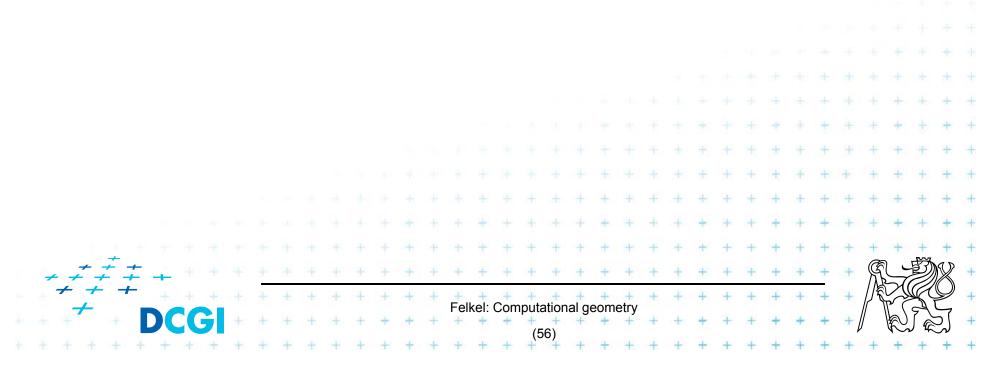

### **9.2 Collections of geometry resources**

- N. Amenta, Directory of Computational Geometry Software, http://www.geom.umn.edu/software/cglist/.
- D. Eppstein, Geometry in Action, http://www.ics.uci.edu/~eppstein/geom.html.
- Jeff Erickson, Computational Geometry Pages, <u>http://compgeom.cs.uiuc.edu/~jeffe/compgeom/</u>

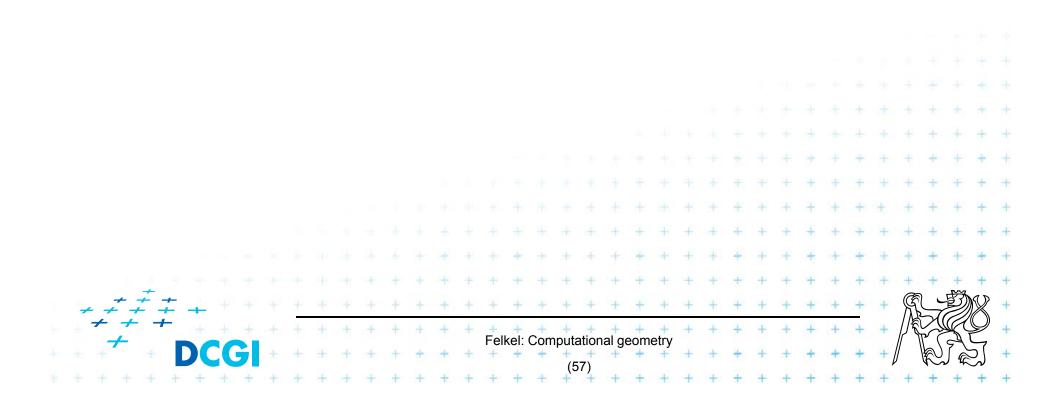

### **10. Computational geom. course summary**

- Gives an overview of geometric algorithms
- Explains their complexity and limitations
- Different algorithms for different data
- We focus on
  - discrete algorithms and precise numbers and predicates
  - principles more than on precise mathematical proofs
- Practical experiences by using CGAL library
  - Huge amount of algorithms "on-the-shelf"
  - Control over robustness and precision of computations

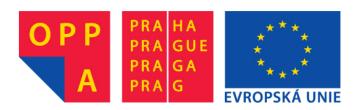

#### OPPA European Social Fund Prague & EU: We invest in your future.